## **Semestrální úlohy Programovací jazyk C 2020/2021**

## **Semestrální úloha 1 z předmětu Programovací jazyk C**

### **Textový merge**

#### Student:

Napište program, který spojí dva textové soubory. První soubor je datový, obsahuje "databázi", tj. první řádek představuje seznam sloupců (klíčová slova), uvozených např. znakem '\', další řádky obsahují data. Druhý soubor je obyčejný text s vloženými klíčovými slovy. Výsledkem je tolik textových souborů, kolik řádek dat je v prvém datovém souboru. Soubory obsahují text z druhého textového souboru, kde jsou klíčová slova nahrazena daty. Vstupní soubory se zadávají jako parametry příkazového řádku.

Příklad:

Datový soubor:

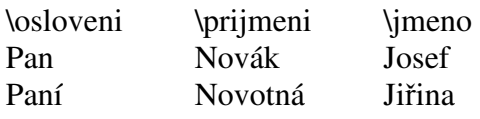

Textový soubor: \osloveni \prijmeni \jmeno

Vyzýváme Vás, abyste si vyzvedl kartu člena našeho klubu nejpozději do 21.1.2006.

Výstupem programu budou dva textové soubory, první bude mít následující podobu:

Pan Novák Josef

Vyzýváme Vás, abyste si vyzvedl kartu člena našeho klubu nejpozději do 21.1.2006.

Množinu klíčových slov zvolte, nejlépe dynamickou, definovanou obsahem datového souboru. Ošetřete chyby (neznámé klíčové slovo, neexistující vstupní soubor apod.).

# **Semestrální úloha 2 z předmětu Programovací jazyk C**

# **Výpočet nejkratší vzdálenosti v grafu Dijkstrovým algoritmem**

Student:

Napište program, který vypočítá nejkratší vzdálenost mezi dvěma zadanými uzly v neorientovaném grafu Dijkstrovým algoritmem. Zvolte vhodnou reprezentaci grafu v textovém souboru (např. matice vzdáleností).

# **Semestrální úloha 3 z předmětu Programovací jazyk C**

# Komprimace/dekomprimace souborů metodou "BMP"

Student:

 Implementujte komprimátor (eventuálně i dekomprimátor) souborů BMP. Ověřte program na skutečném souboru typu BMP. "Nouzově" můžete implementovat metodu komprimace na libovolný soubor.

## **Semestrální úloha 4 z předmětu Programovací jazyk C**

#### **Zaměňování řetězců v textovém souboru**

#### Student:

Implementujte program, který filtruje vstupní soubor do výstupního souboru nebo na konzolový výstup. V příkazové řádce programu se zadá textový řetězec, jehož výskyty ve vstupním souboru program nahradí jiným textovým řetězcem, taktéž zadaným v příkazové řádce. Vyhledávané textové řetězce mohou obsahovat speciální znak ? (zástupný symbol libovolného znaku).

# **Semestrální úloha 5 z předmětu Programovací jazyk C**

# **Tisk čárového kódu EAN13 ve formátu PostScript.**

Student:

Napište program, který přečte ze standardního vstupu číselný kód zboží ve formátu EAN-13. Výstupem je textový soubor ve formátu .ps (eventuálně .eps), který obsahuje popis čárového kódu ve formě obrázku.

# **Semestrální úloha 6 z předmětu Programovací jazyk C**

# **Implementace Vigenerovy šifry.**

Student:

Implementujte v jazyce C algoritmus Vigenerovy šifry. Aplikaci naprogramujte jako konzolovou. Parametrem bude klíč, jméno vstupního a jméno výstupního souboru. Vstupní a výstupní soubory uvažujte jako binární, šifrování provádějte mod 255.

#### **Semestrální úloha 7 z předmětu Programovací jazyk C**

#### **Vytvoření šablony souboru HTML.**

Student:

Napište program, který generuje kostru HTML stránky pro cvičení předmětu Programovací jazyk C. Vstupem je textový soubor, kde na prvním řádku je číslo cvičení, na každém dalším řádku je jedno z probíraných témat. Úroveň témat může být uvozena jedním nebo více znaky "-" (počet znaků znamená úroveň). Výstupem je textový soubor (dokument html) podle přiloženého vzoru.

Příklad:

```
Vstupní soubor: 
8 
Soubory v jazyce C 
-Otevření souboru 
-Zavření souboru 
--Testování chyb 
-Funkce pro čtení a zápis dat 
Uživatelské datové typy 
Výstupní soubor: 
<HTML> 
<HEAD> 
  <META HTTP-EQUIV="CONTENT-TYPE" CONTENT="text/html; charset=Windows-1250"> 
<TITLE>Cvičení 8</TITLE> 
</HEAD><BODY> 
<TABLE WIDTH=100% ALIGN="CENTER"> 
    <TR><TD ALIGN="Left" WIDTH="33%">[<A 
HREF="../cviceni7/cviceni7.html">Cvičení 7</A>]</TD> 
     <TD ALIGN="Center" WIDTH="33%">[<A HREF="../Y1PJC.html" 
>Obsah</A>]</TD> 
     <TD ALIGN="Right">[Cvičení 9]</TD> 
  \langle/TR></TABLE> 
<HR><H1 ALIGN="CENTER">Cvičení 8</H1> 
<HR><H2>Témata</H2> 
<UL> 
   <LI><A HREF="#O1">Soubory v jazyce C</A></LI> 
  <UL> <LI><A HREF="#O2">Otevření souboru</A></LI> 
     <LI><A HREF="#O3">Zavření souboru</A></LI> 
       <UL> 
         <LI><A HREF="#O4">Testování chyb</A></LI> 
      \langle/UL\rangle <LI><A HREF="#O5">Funkce pro čtení a zápis dat</A></LI>
```

```
\langle/UL>
   <LI><A HREF="#O6">Uživatelské datové typy</A></LI> 
\langle/UL>
<HR><A NAME="O1"></A><H2 ALIGN="CENTER">Soubory v jazyce C</H2> 
<A NAME="O2"></A><H3>Otevření souboru</H3> 
<A NAME="O4"></A><H3>Zavření souboru</H3> 
<A NAME="O5"></A><H4>Testování chyb</H4> 
<HR> 
<A NAME="O6"></A><H2 ALIGN="CENTER">Uživatelské datové typy</H2> 
<HR><TABLE WIDTH=100% ALIGN="CENTER"> 
    <TR><TD ALIGN="Left" WIDTH="33%">[<A 
HREF="../cviceni7/cviceni7.html">Cvičení 7</A>]</TD> 
     <TD ALIGN="Center" WIDTH="33%">[<A HREF="../Y1PJC.html" 
>Obsah</A>]</TD> 
     <TD ALIGN="Right">[Cvičení 9]</TD> 
  \langle/TR></TABLE> 
</BODY> 
</HTML>
```
### **Semestrální úloha 8 z předmětu Programovací jazyk C**

### **Export souboru HTML.**

Student:

Vstupní textový soubor obsahuje nadpis a dále jednotlivé řádky tabulky. Položky řádky jsou uzavřeny do uvozovek. Výstupem programu je HTML soubor s centrovaným nadpisem a centrovanou orámovanou tabulkou.

*Příklad vstupního souboru:* 

Tabulka cen

"Zboží" "Cena v Kč" "El. vrtačka" "2 300" "Rozbruska" "4 325"

*Příklad výstupního souboru:*

```
<HTML> 
<HEAD><TITLE>Ceník</TITLE> 
<HEAD> 
<BODY> 
<H1 ALIGN="center"> Tabulka cen </H1> 
<TABLE ALIGN="center" BORDER=1> 
<TR><TD>Zboží</TD> 
<TD>Cena v Kč</TD> 
\langle/TR><TR><TD>El. vrtačka</TD> 
<TD>2 300</TD> 
\langle/TR><TR><TD>Rozbruska</TD> 
<TD>4 325</TD> 
\langle/TR></BODY> 
</HTML>
```
# **Semestrální úloha 9 z předmětu Programovací jazyk C**

# **Textový filtr GREP.**

Student:

Napište program ve stylu programu grep z Unixu (Linuxu), který filtruje vstupní soubor, tj. vybírá řádky podle zadaných kritérií. Implementujte minimálně tyto přepínače:

- 1. výběr řádků, které obsahují zadané slovo
- 2. výběr řádků, které neobsahují zadané slovo
- 3. výpis počtu řádek, které splňují zadané kritérium

## **Semestrální úloha 10 z předmětu Programovací jazyk C**

## **Posuv časových značek v souboru s titulky**

Student:

Napište program, který posune časy v souboru s titulky k filmům. Zadává se názve vstupního a výstupního souboru a čas ve tvaru mm:ss.ss, a to kladný nebo záporný.

*Příklad vstupního souboru:* 

```
1 
00:00:12,555 --> 00:00:15,597People disappear all the time. 
2 
00:00:16,515 --> 00:00:19,372 
Young girls run away from home. 
3 
00:00:19,572 --> 00:00:23,656 
Children stray from their parents 
and are never seen again.
Příklad výstupního souboru pro zadaný posuv -0:1.6
1 
00:00:10,955 --> 00:00:13,997People disappear all the time. 
2 
00:00:14,915 --> 00:00:17,772 
Young girls run away from home. 
3 
00:00:17,972 --> 00:00:22,056 
Children stray from their parents 
and are never seen again.
```